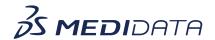

## Medidata Rave CTMS: Using Document and Submission Tracking eLearning

**Course Description:** The purpose of this course is to allow users the ability to track documents and regulatory submissions that need to be made during the study life cycle. In this course, we will understand the process of how users have access to actionable information which helps ensure that documents are available, and that submissions are made to the regulatory authorities on time.

Approximate Duration: 24 Min.

| Module                                                                  | Торіс                                                                                                    |
|-------------------------------------------------------------------------|----------------------------------------------------------------------------------------------------|
| Welcome<br>(1 min)                                                      | Welcome                                                                                                    |
| Objectives (1 min)                                                      | After completing this course, you will be able to:  Understand how to add new packages at the study, country and site level  Understand how to add and remove ad hoc documents from a package  Understand how to add new documents at the study, country and site level  Understand how to edit rows via inline editing  Understand how to edit documents and document submissions in bulk  Understand how to add new submissions at the study, country and site level  Understand how to include documents in an existing and new submission |
| Understand how to add new packages at the study, country and site level |                                                                                                    |
| (3 min)                                                                 |                                                                                                    |

| Understand how to add and remove    |         |
|-------------------------------------|---------|
| ad hoc documents from a package     |         |
| (3 min)                             |         |
| Understand how to add new           |         |
| documents at the study, country and |         |
| site level                          |         |
| (3 min)                             |         |
| Understand how to edit rows via     |         |
| inline editing                      |         |
| (3 min)                             |         |
| Understand how to edit documents    |         |
| and document submissions in bulk    |         |
| (3 min)                             |         |
| Understand how to add new           |         |
| submissions at the study, country   |         |
| and site level                      |         |
| (3 min)                             |         |
| Understand how to include           |         |
| documents in an existing and new    |         |
| submission                          |         |
| (3 min)                             |         |
| Summary                             | Summary |
| (1 min)                             | ,       |
|                                     |         |